## **Fuel Consumption**

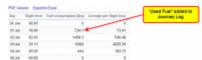

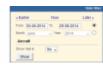

Report 'Fuel Consumption'

It is a simple report showing **Used Fuel** added previously to Journey Log. Leon also calculates an average fuel usage per a flight hour.

The report also shows daily flight time for each single day (for all flights on the day).

In the filter you can switch between units: lbs, kg or l. It is possible to export the report to PDF or Excel.

From:

https://wiki.leonsoftware.com/ - Leonsoftware Wiki

Permanent link:

https://wiki.leonsoftware.com/leon/report-fuel-consumption?rev=1437684711

Last update: 2016/08/30 13:06

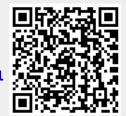